Projeto SPARHTACUS II

**Norus** 

Paulo Vitor Larroyd

• Início

- PD-0403-0035/2014 (Engie e associadas, Norus e LabPlan)
	- Viabilidade de resolução de problema com alta dimensionalidade

**SPARHTACUS** - **S**tochastic **P**rogramming **A**lgorithm fo**R H**ydro**T**hermal **A**llocation via **C**Uts and **S**ampling

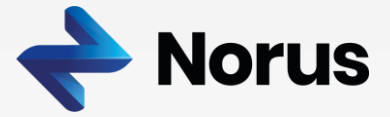

- Desenvolvimento Atual
	- PD-7427-0318/2018 (Norte Energia S.A., Norus e LabPlan)
	- Objetivos
		- Desenvolver um modelo computacional de alto desempenho e grande porte de programação estocástica multiestágio linear inteira-mista, em que decisões eletroenergéticas sejam tomadas ao se tratar todas as etapas de planejamento do ONS de maneira integrada
			- Individualização da operação hidrelétrica em todo o horizonte
			- Acoplamento estático ou dinâmico entre modelos
			- Inclusão de todas restrições do DECOMP
			- Inclusão das principais restrições operativas do DESSEM
			- Integração nativa dos Decks oficiais
			- Robustez, confiabilidade e auditabilidade dos cálculos
			- Modelo acadêmico de pré-despacho com unit commitment hidráulico
			- Utilização de solvers comerciais e gratuitos
		- Aprimorar
			- A sinalização econômica de curto e médio prazo
			- A resposta operacional de curtíssimo prazo
			- A transparência das decisões dos modelos

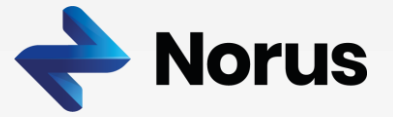

- Desenvolvimento Atual
	- PD-7427-0318/2018 (Norte Energia S.A., Norus e LabPlan)
	- Desafios
		- Reprodutibilidade das soluções primais e duais
		- Problemas de alta dimensionalidade ainda são difíceis e demorados de se resolver
		- Como escalonar o paralelismo nos algoritmos de solução para uso massivo de processamento *on demand*
		- Algumas informações não são detalhadas da documentação oficial
		- Alguns dados dos modelos oficiais não podem ser lidos (por exemplo: cortes)
		- Modelos com operações hidráulicas individualizadas e agregadas (REEs) possuem dinâmicas bastante distintas
			- Alguns dados fornecidos para operação agregada não fazem muito sentido na operação individualizada
		- Ausência de informações de restrições hidráulicas e elétricas no médio prazo
		- **Geração sintética de vazões afluentes incrementais de médio prazo possui algumas limitações**

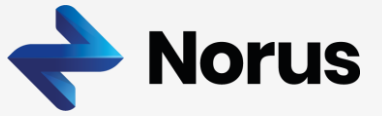

- Desenvolvimento Atual
	- PD-7427-0318/2018 (Norte Energia S.A., Norus e LabPlan)
	- Abordagem SPARHTACUS
		- Um único modelo que pode ser instanciado em diferentes horizontes e configurações
		- Não garante reprodutibilidade de soluções primais e duais
		- Etapa de médio prazo com revisão anual e revisões mensais ou semanais
		- Etapa de médio prazo possui a configuração hidráulica do DECOMP
	- Artigos técnicos voltados ao setor serão disponibilizados em **sparhtacus.com/blog**

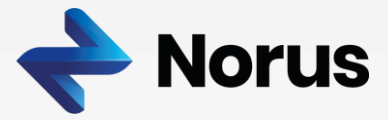

• Geração de vazão afluente incremental

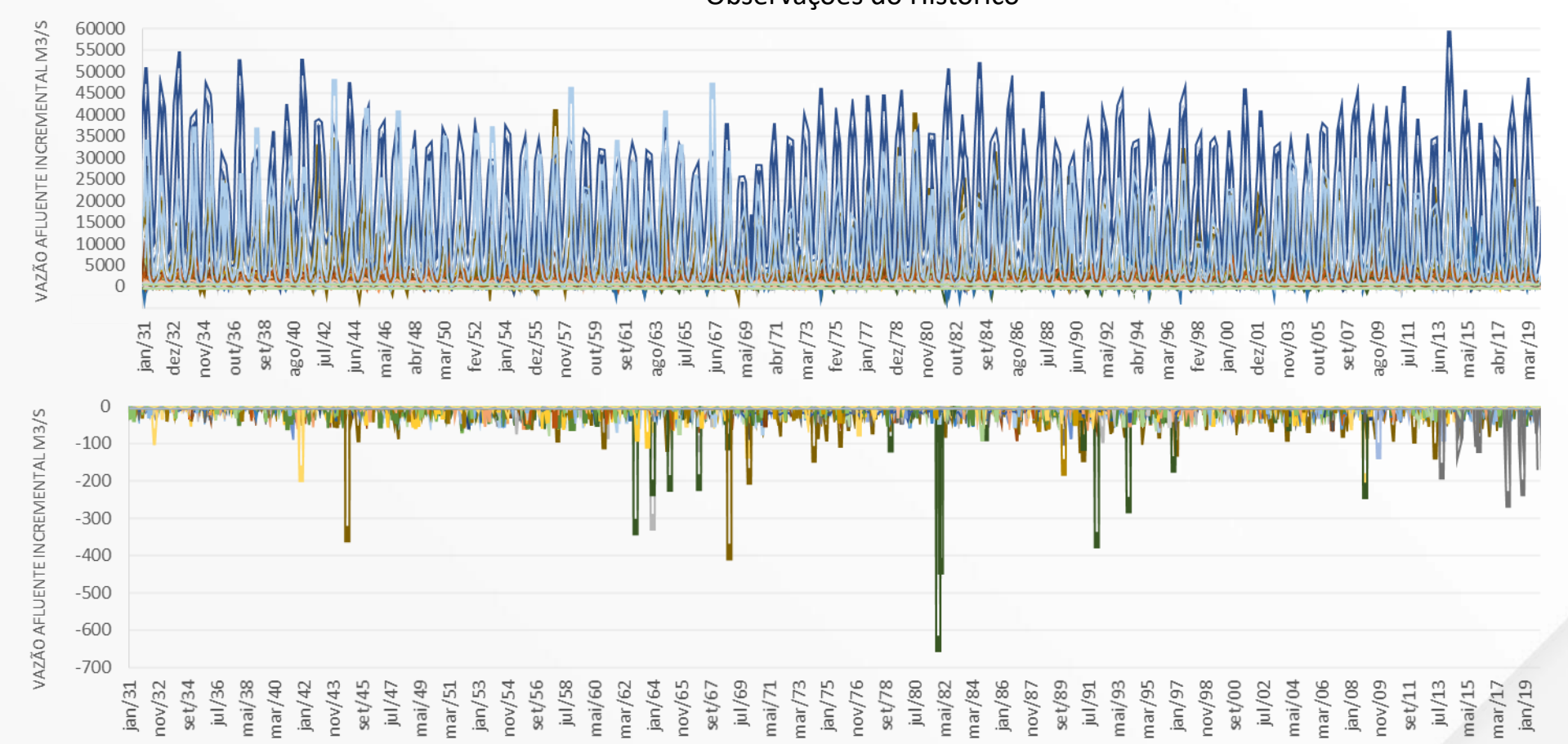

Observações do Histórico

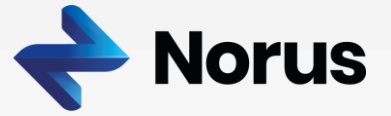

- Geração de vazão afluente incremental
	- Modelo PAR Lognormal (Ordem 1)

# $yp = fp \cdot yp_{-1} + rp$

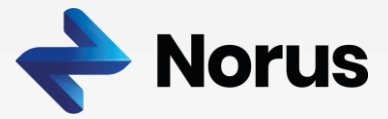

- Geração de vazão afluente incremental
	- Modelo PAR Lognormal (Ordem 1)

Afluência **passada** processo estocásticoCoeficiente Linear Autocorrelação  $\bigwedge$ Afluência processo estocástico  $\leftarrow {\cal Y}{\cal P} = f{\cal P}\cdot{\cal Y}{\cal P}_{-1} + r{\cal P}$ Realização do Resíduo Lognomal

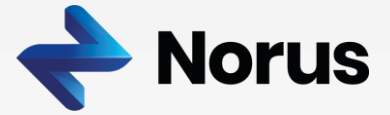

- Geração de vazão afluente incremental
	- Modelo PAR Lognormal (Ordem 1)

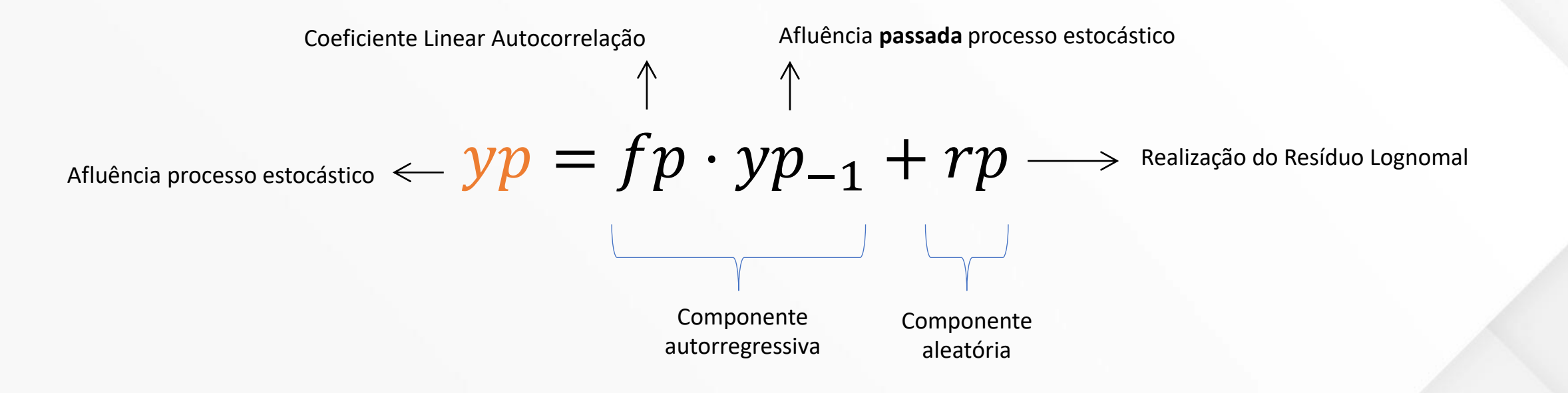

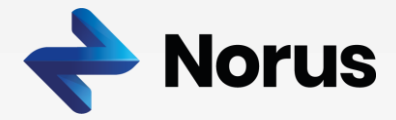

- Geração de vazão afluente incremental
	- Modelo PAR Lognormal (Ordem 1)

$$
yp = fp \cdot yp_{-1} + rp
$$

$$
yh=rh\cdot yp-dh
$$

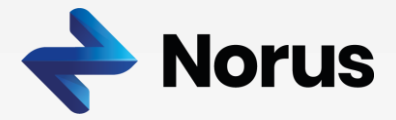

- Geração de vazão afluente incremental
	- Modelo PAR Lognormal (Ordem 1)

$$
yp = fp \cdot yp_{-1} + rp
$$

Afluência incremental  $\leftarrow~ y h = r h \cdot y p - d h \longrightarrow$  Grau de liberdade (Série >= 1)

Fator de participação no processo estocástico

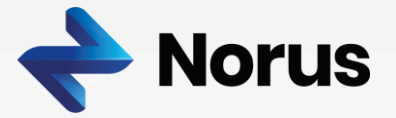

· Exemplo Truncamento: Processo Estocástico por Bacia, PAR (0)

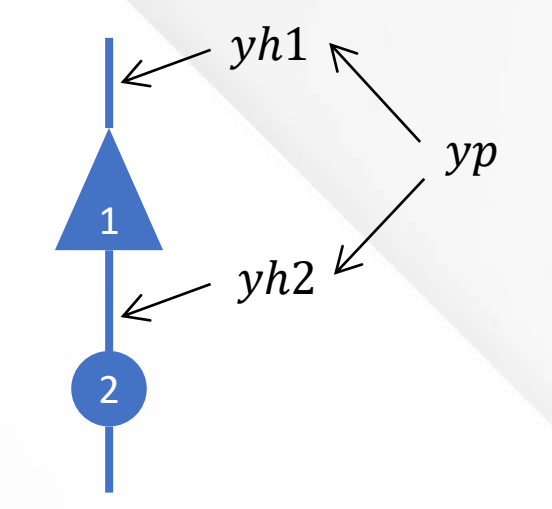

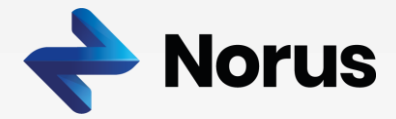

• Exemplo **Truncamento**: Processo Estocástico por Bacia, PAR (0)

```
zt(vi) = min ct1 \cdot pt1 + ct2 \cdot pt2 + ct3 \cdot pt3 + ct4 \cdot pt4s.a:
0 \leq ptx \leq \overline{ptx},
0 \le q h x \le \overline{q h x},0 \leq vf \leq \overline{vf},
pt1 + pt2 + pt3 + pt4 + qh1 + qh2 = pl,\n  v f + q h 1 + sh 1 - y h 1 - y h f 1 = \nu i,qh2 + sh2 - yh2 - yhf2 - qh1 - sh1 = 0,
yh1 - rh1 \cdot yp = -dh1,
yhf1 = yhf1^*,
yh2 - rh2 \cdot yp = -dh2,yhf2 = yhf2^*,
yp = rp.
```
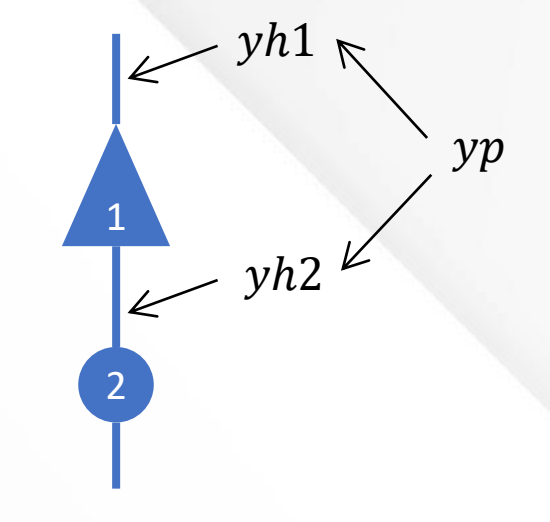

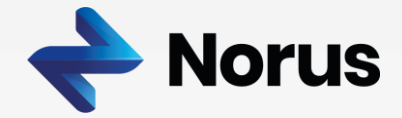

Afluência em 1

Afluência em 2

• Exemplo **Truncamento**: Processo Estocástico por Bacia, PAR (0)

```
Atendimento Demanda
Balanço Hídrico em 1
Balanço Hídrico em 2
Afluência Folga em 1
Afluência Folga em 2
Afluência Proc. Estocástico \quad y p = r p.zt(vi) = min ct1 \cdot pt1 + ct2 \cdot pt2 + ct3 \cdot pt3 + ct4 \cdot pt4s.a:
                       0 \leq ptx \leq \overline{ptx},
                       0 \leq q h x \leq q h x,
                       0 \leq vf \leq \overline{vf},
                       pt1 + pt2 + pt3 + pt4 + qh1 + qh2 = pl,\n  v f + q h 1 + sh 1 - y h 1 - y h f 1 = \nu i,qh2 + sh2 - yh2 - yhf2 - gh1 - sh1 = 0,
                       v h 1 - r h 1 \cdot v p = -d h 1yhf1 = yhf1^*,
                       vh2 - rh2 \cdot vp = -dh2,
                        yhf2 = yhf2^*,
```
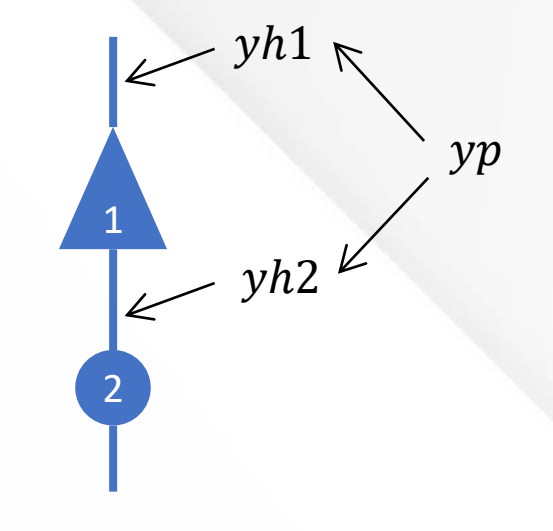

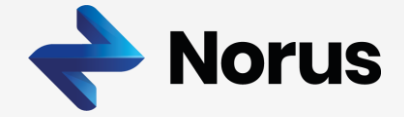

• Exemplo **Truncamento**: Processo Estocástico por Bacia, PAR (0)

```
zt(vi) = min ct1 \cdot pt1 + ct2 \cdot pt2 + ct3 \cdot pt3 + ct4 \cdot pt4
```
s.a:

Atendimento Demanda

Balanço Hídrico em 1

Balanço Hídrico em 2

Afluência Folga em 1

Afluência Folga em 2

Afluência em 1

Afluência em 2

Afluência Proc. Estocástico  $\quad y p = r p.$  $0 \leq ptx \leq \overline{ptx}$ ,  $0 \leq q h x \leq q h x$ ,  $0 \leq vf \leq \overline{vf}$ ,  $pt1 + pt2 + pt3 + pt4 + ah1 + ah2 = pl$ ,  $\n v f + q h 1 + sh 1 - y h 1 - y h f 1 = \nu i,$  $gh2 + sh2 - vh2 - vhf2 - gh1 - sh1 = 0$  $v h 1 - r h 1 \cdot v p = -d h 1$ .  $yhf1 = yhf1^*$ ,  $vh2 - rh2 \cdot vp = -dh2$ .  $yhf2 = yhf2^*$ ,  $yhf1^*$ ,  $yhf2^*$   $\iff$  Problema de Viabilidade Hidráulica  $VH(vi) = \min c \cdot yhf1 + c \cdot yhf2$ s.a:  $0 \leq q h x \leq q h x$ ,  $\nu f + q h_1 + sh_1 - \nu h_1 - \nu h_f_1 = \nu i$ ,  $ah2 + sh2 - vh2 - vhf2 - ah1 - sh1 = 0$ .  $yh1 - rh1 \cdot yp = -dh1,$  $vh2 - rh2 \cdot vp = -dh2$ ,  $yp = rp$ ,  $\nu f = 0$ ,  $0 \le y h f 1 \le -\min(y h 1^*, 0),$  $0 \leq y h f 2 \leq -m i n (y h 2^*, 0).$ 

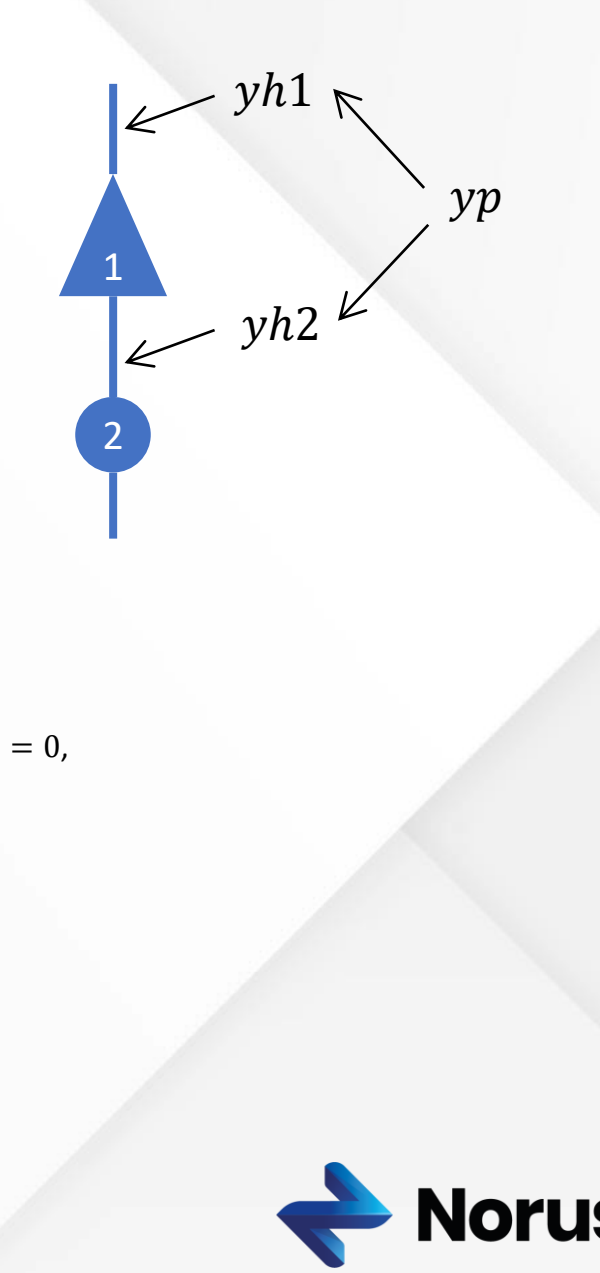

· Exemplo Truncamento: Processo Estocástico por Bacia, PAR (0)

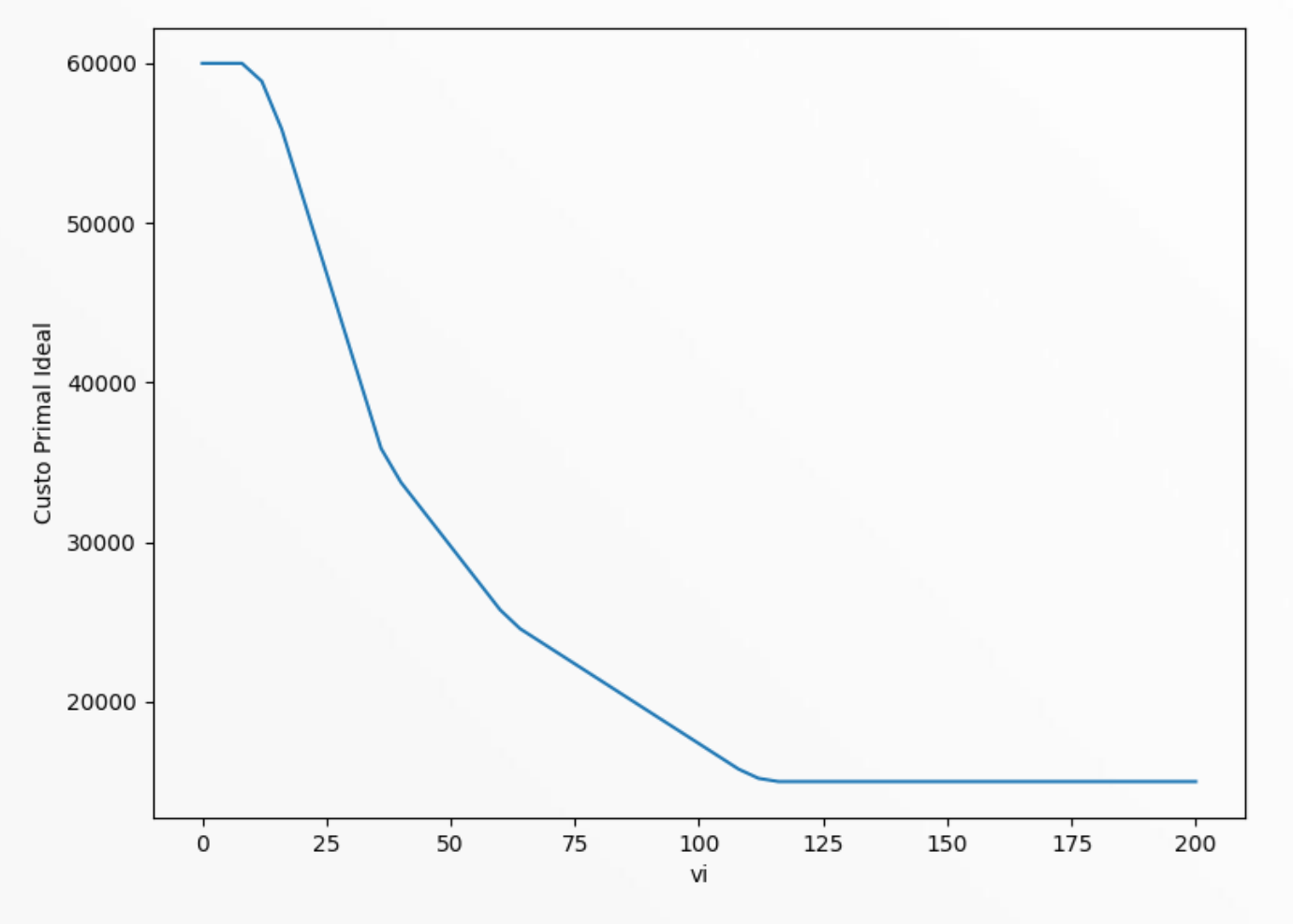

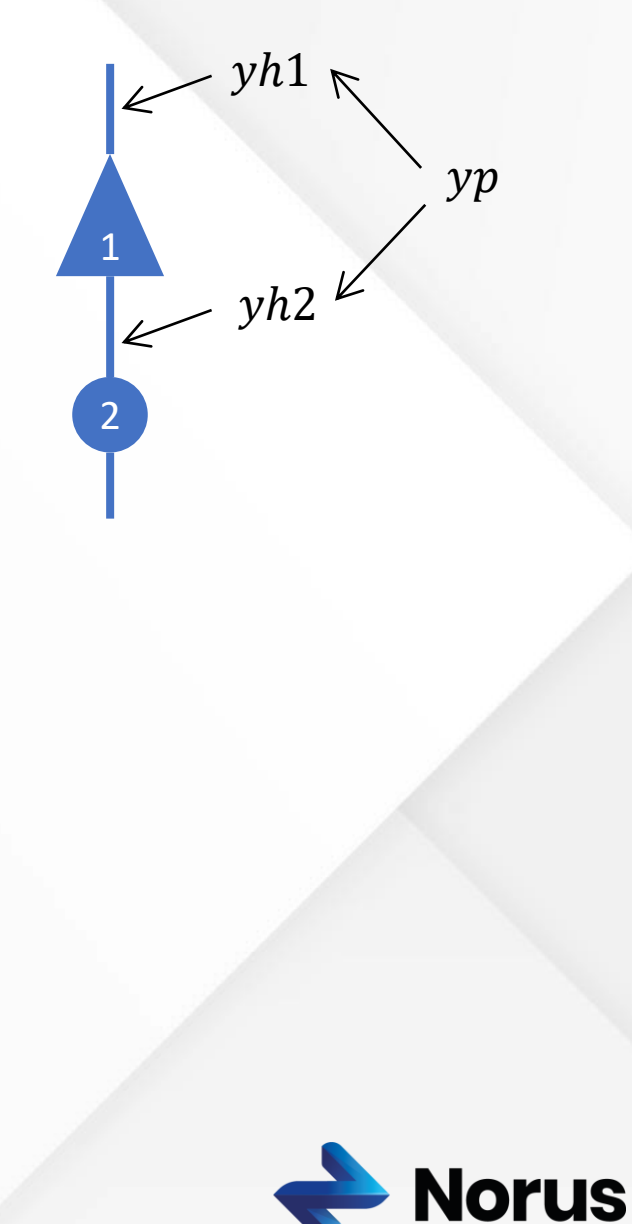

· Exemplo Truncamento: Processo Estocástico por Bacia, PAR (0)

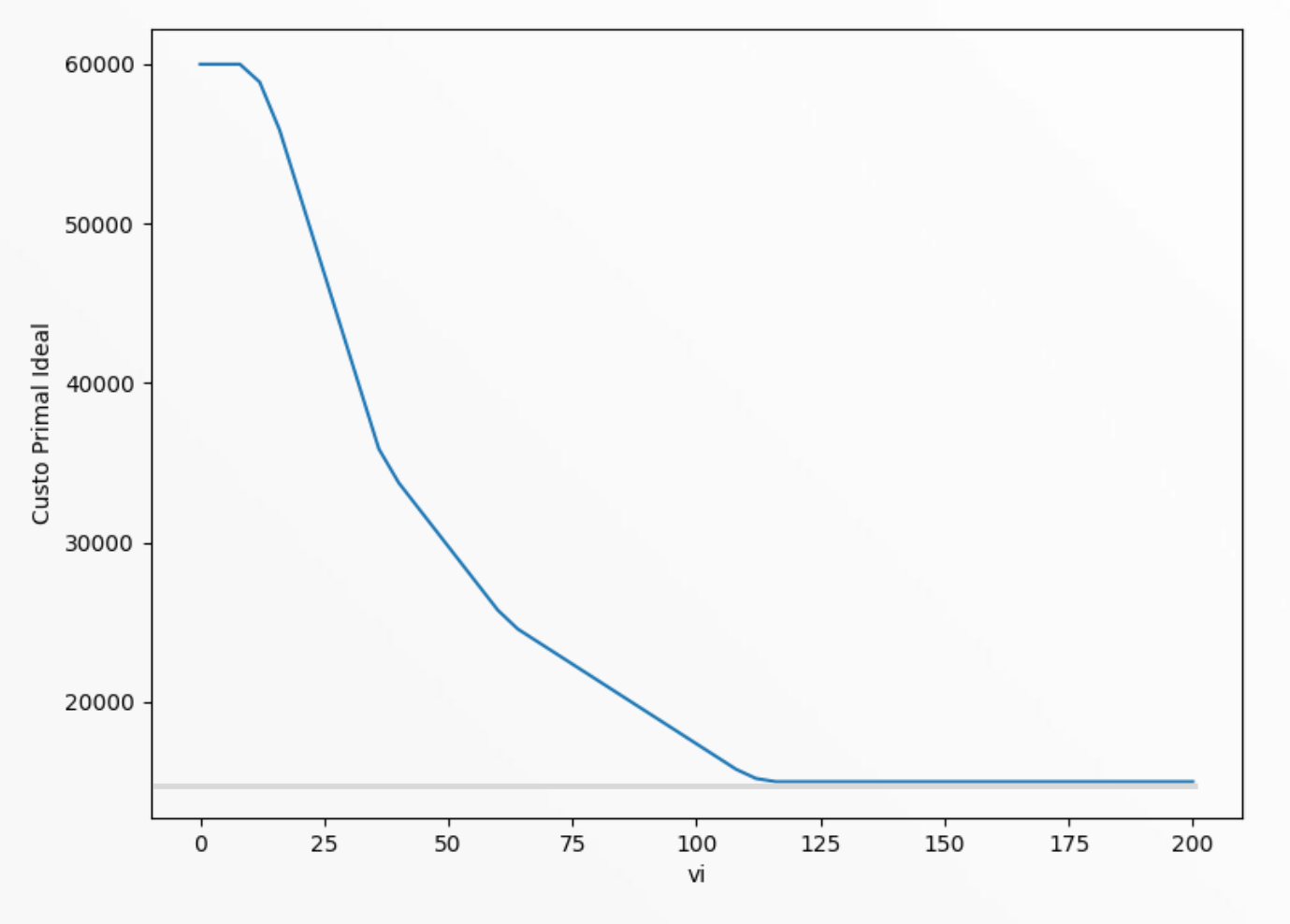

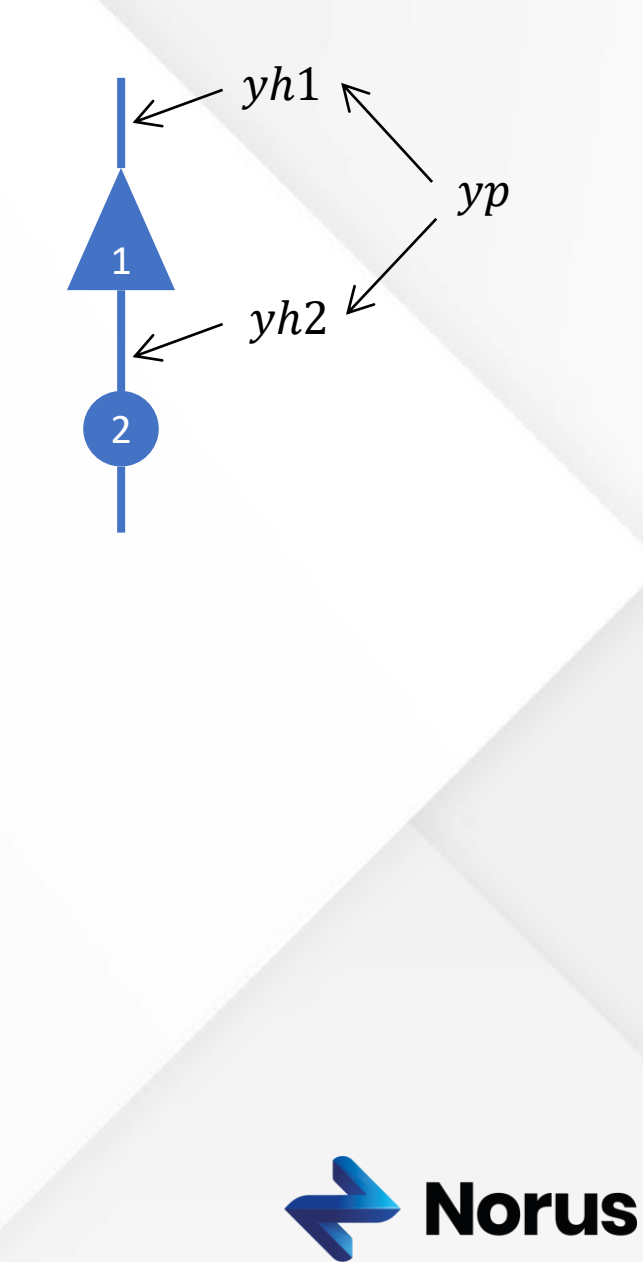

· Exemplo Truncamento: Processo Estocástico por Bacia, PAR (0)

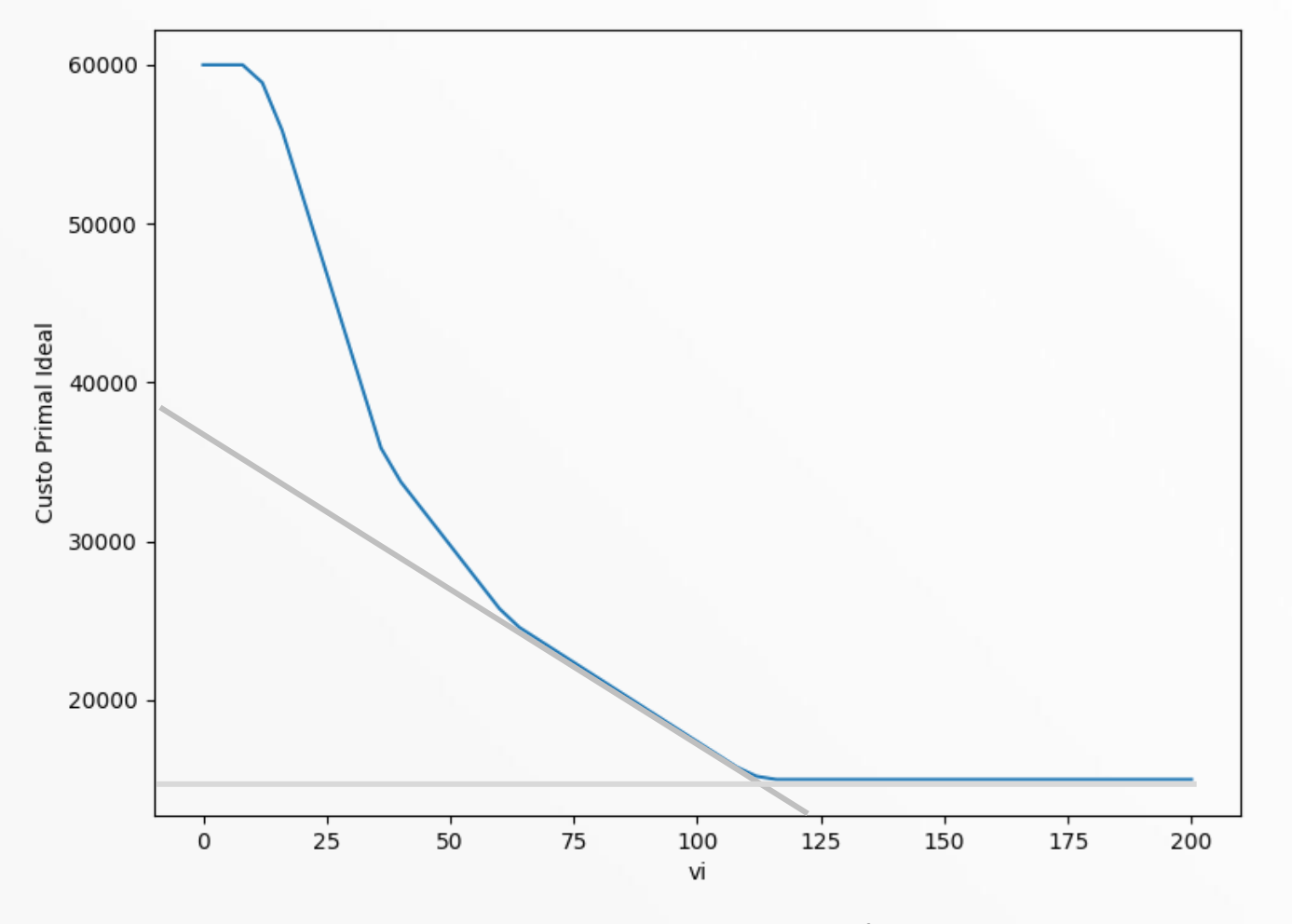

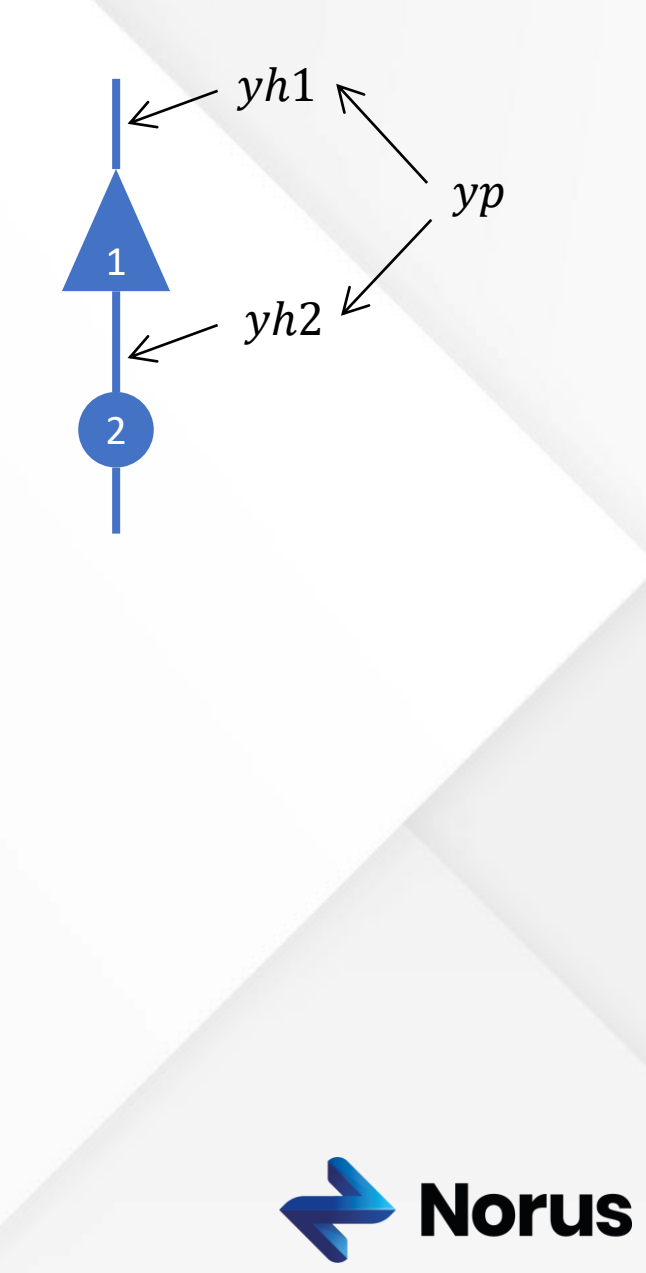

· Exemplo Truncamento: Processo Estocástico por Bacia, PAR (0)

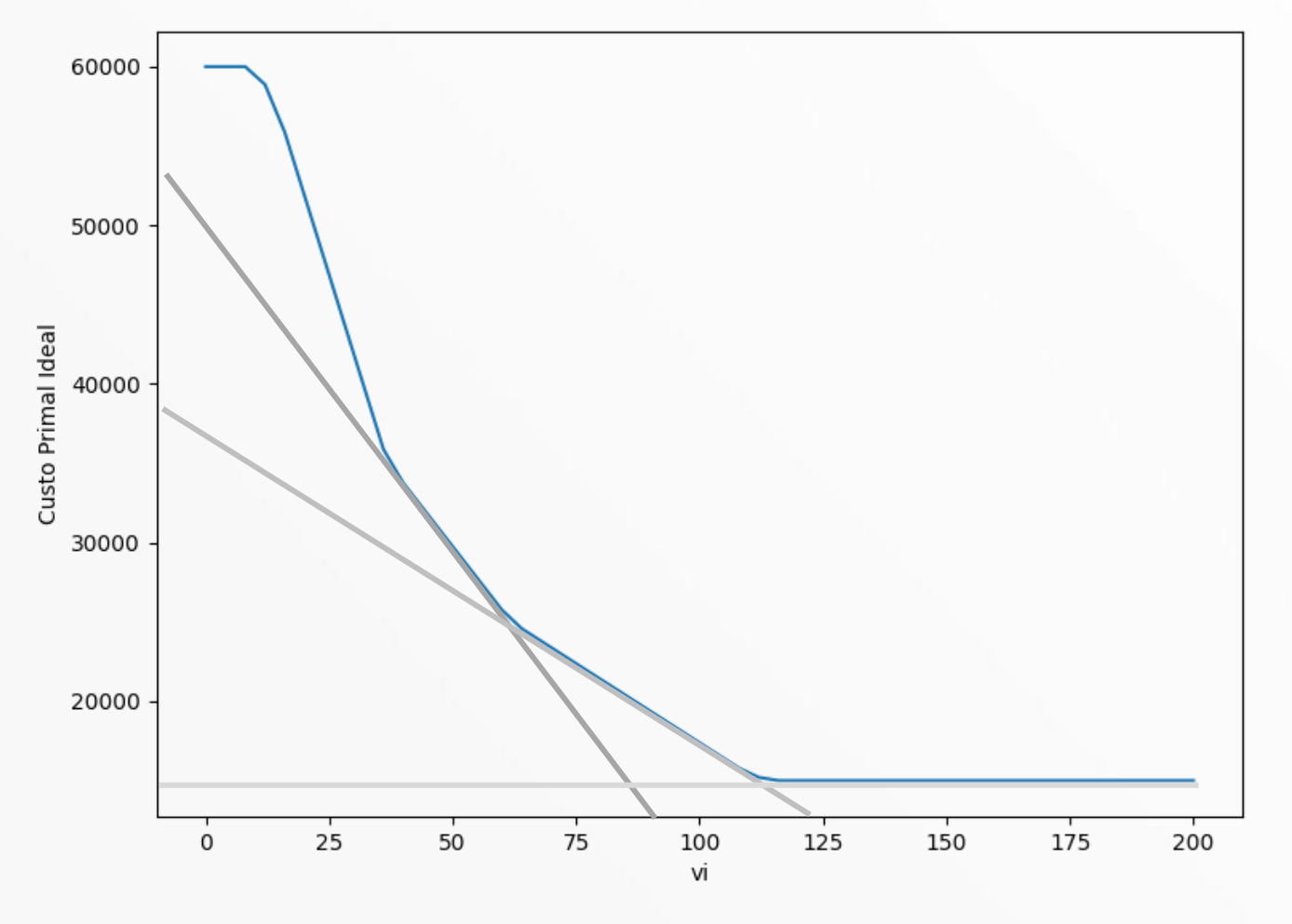

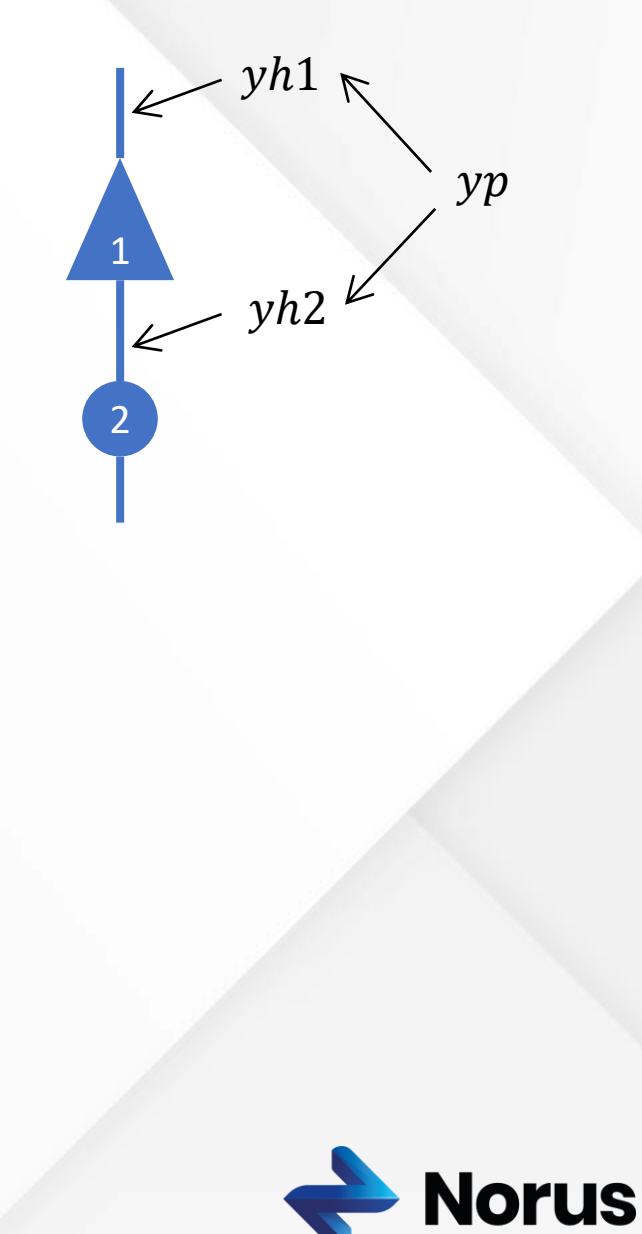

· Exemplo Truncamento: Processo Estocástico por Bacia, PAR (0)

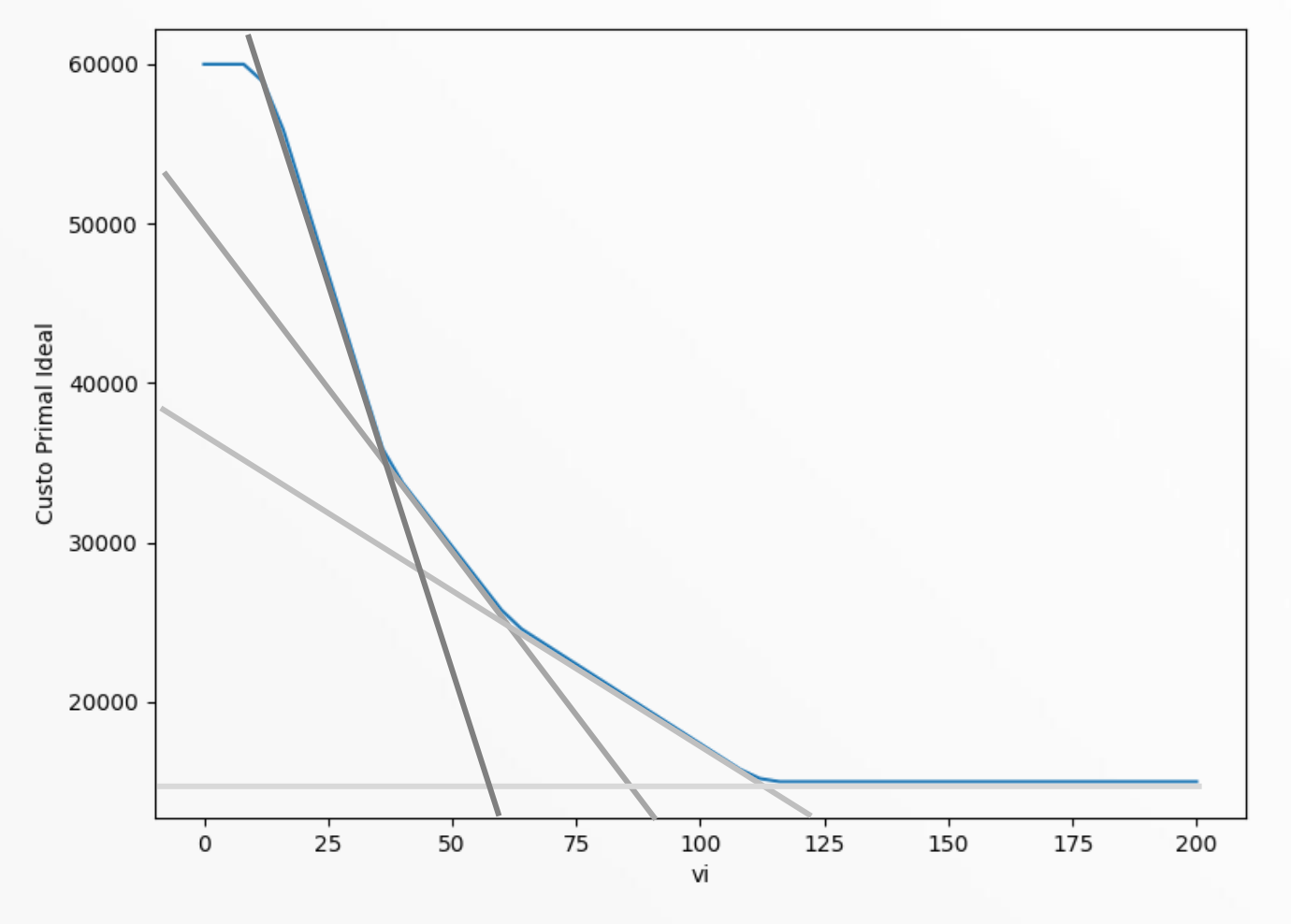

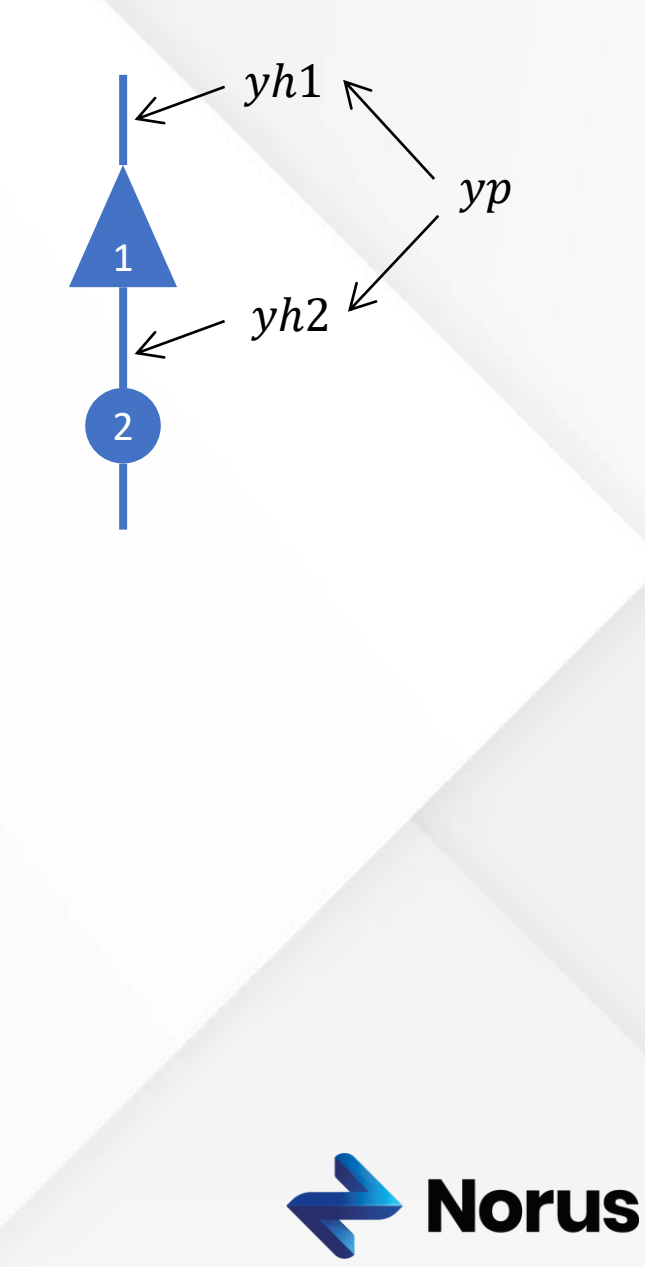

· Exemplo Truncamento: Processo Estocástico por Bacia, PAR (0)

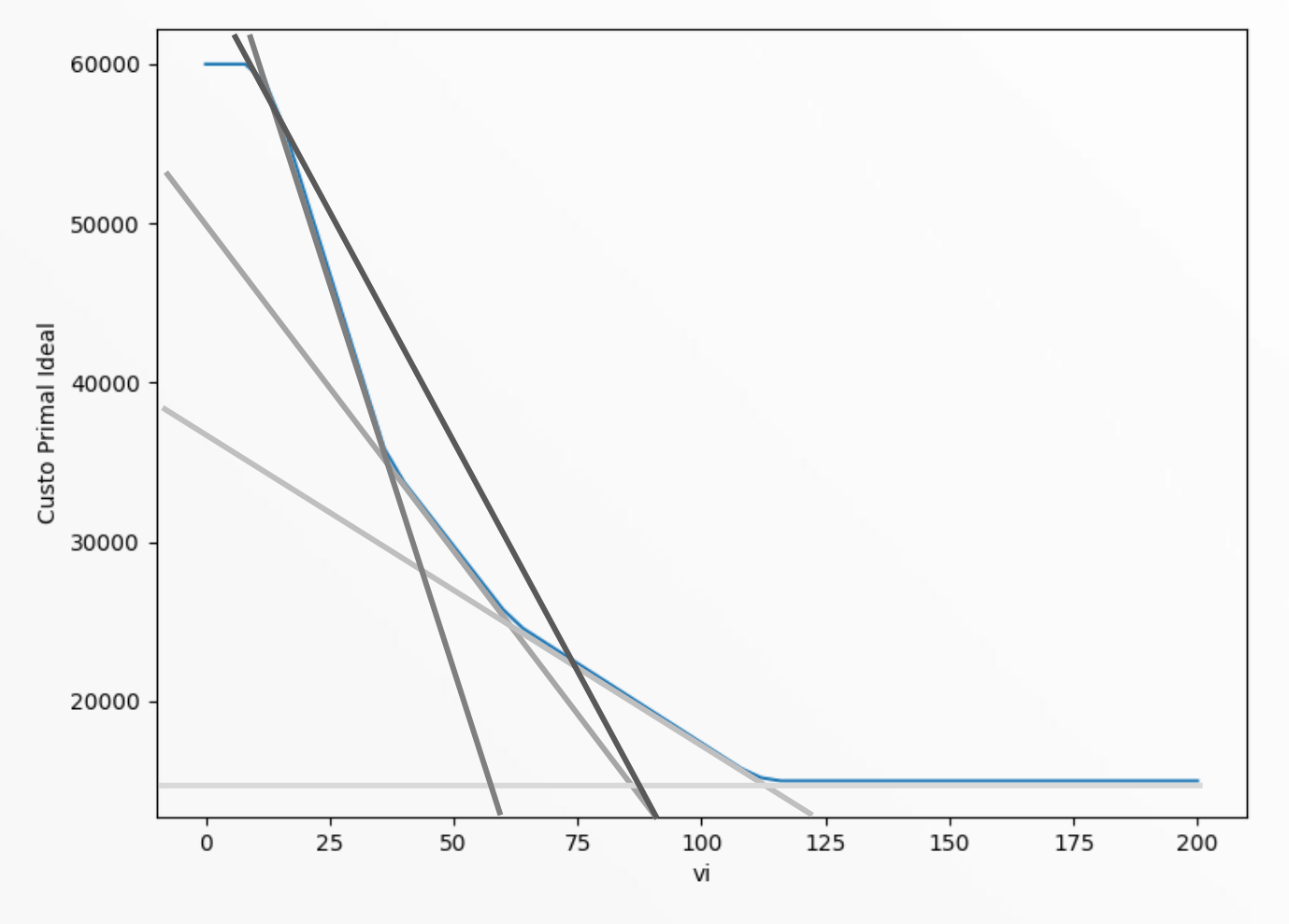

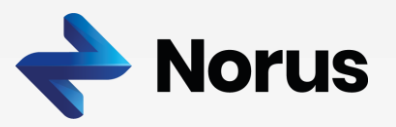

 $\mathcal{Y}p$ 

 $- yh1$ 

 $\left| \swarrow \right.$ yh2  $\swarrow$ 

• Exemplo **Truncamento**: Processo Estocástico por Bacia, PAR (0)

 $zt(vi) = \min ct1 \cdot pt1 + ct2 \cdot pt2 + ct3 \cdot pt3 + ct4 \cdot pt4$ s.a:  $0 \leq ptx \leq \overline{ptx}$  $0 \leq q h x \leq \overline{q h x}$  $0 \leq vf \leq \overline{vf}$  $pt1 + pt2 + pt3 + pt4 + qh1 + qh2 = pl$  $\nu f + g h_1 + sh_1 - \nu h_1 - \nu h_f_1 = \nu i$  $qh2 + sh2 - yh2 - yhf2 - gh1 - sh1 = 0$  $yh1 - rh1 \cdot yp = -dh1$ ቊ  $yhf1 = 0, \t yh1^* \ge 0$  $yhf1 = -yh1^*$ ,  $yh1^*$ , < 0  $yh2 - rh2 \cdot yp = -dh2$ ቊ  $yhf2 = 0, \t yh2^* \ge 0$  $yhf2 = -yh2^*$ ,  $yh2^* < 0$  $yp = rp$ 

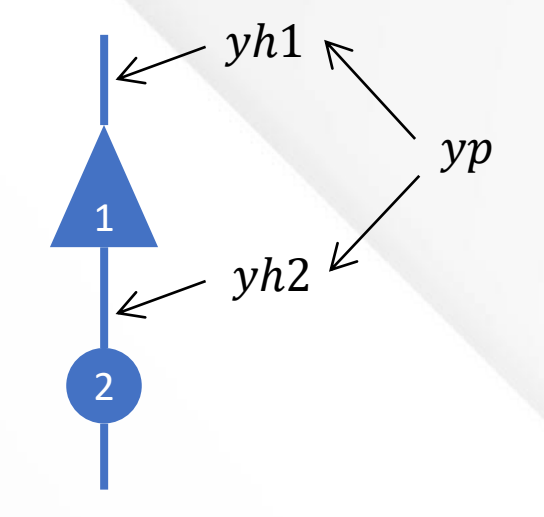

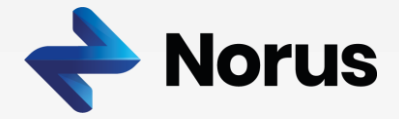

· Exemplo Truncamento: Processo Estocástico por Bacia, PAR (0)

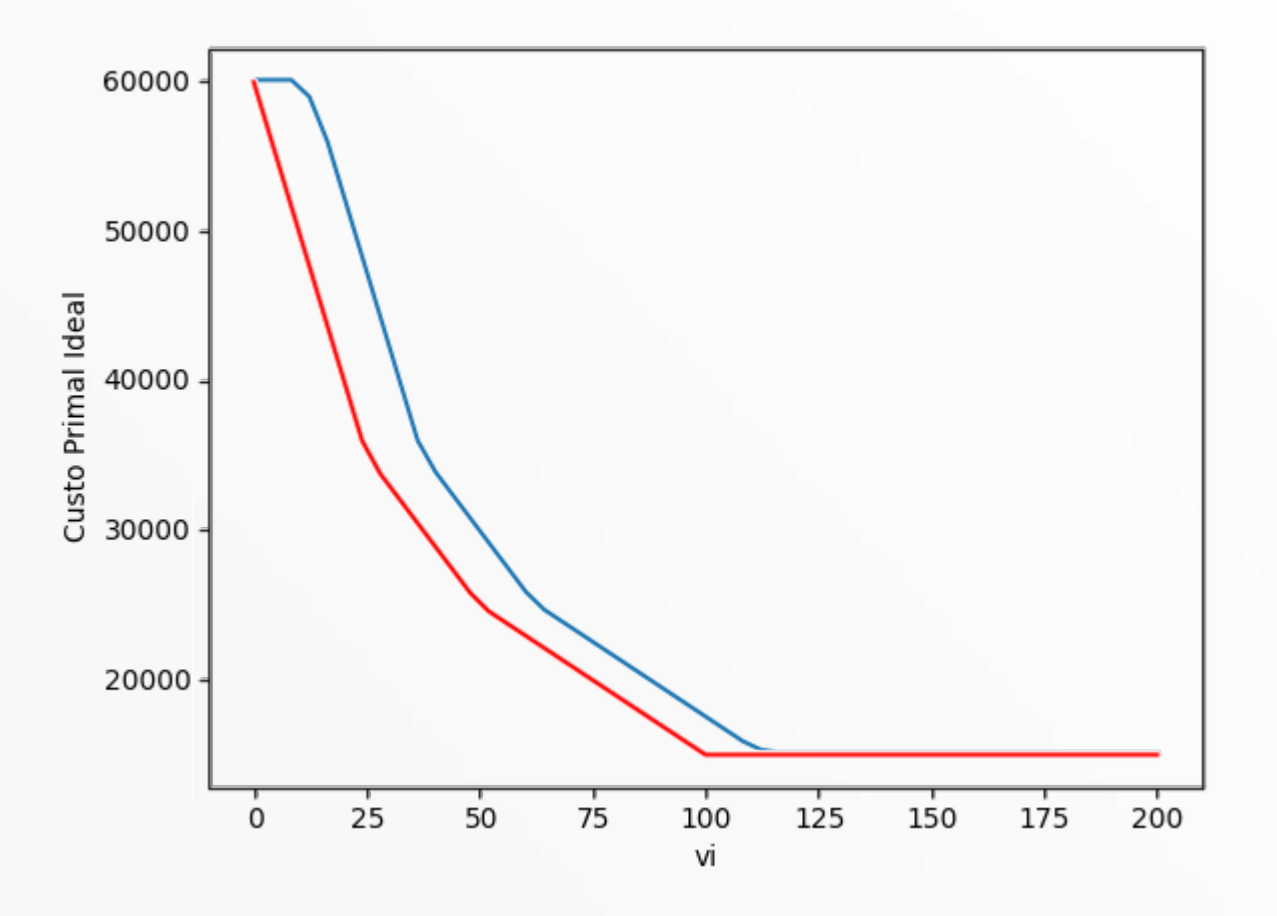

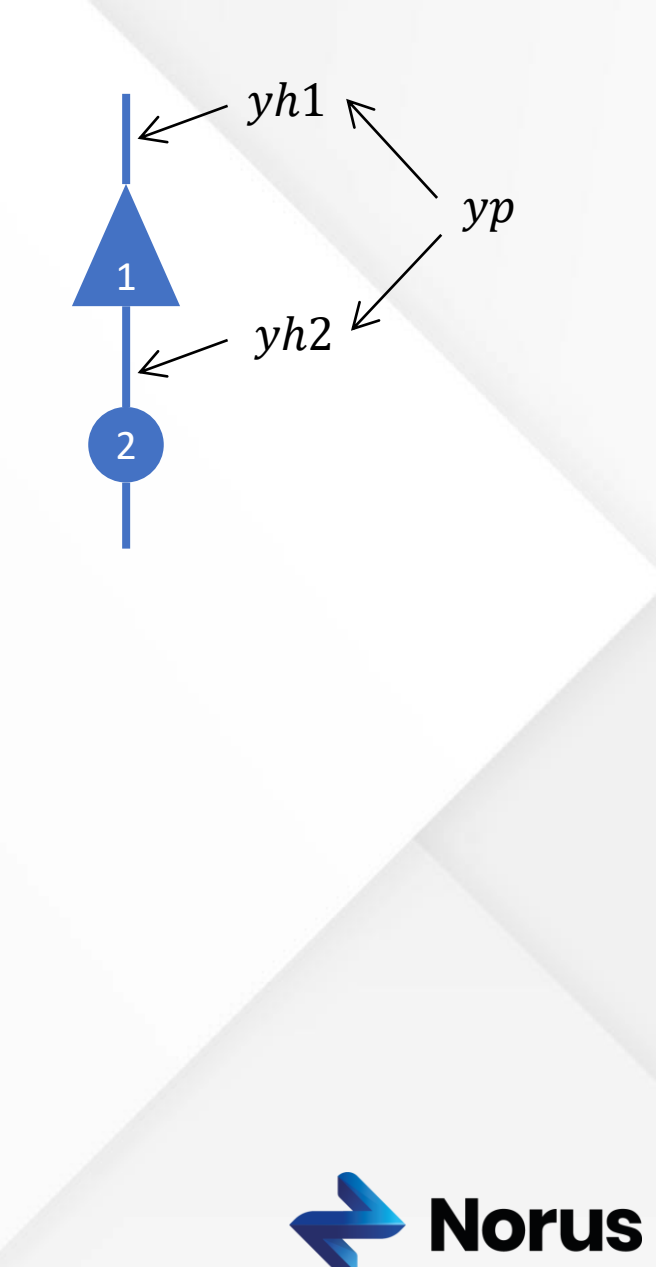

• Exemplo **Truncamento**: Processo Estocástico por Bacia, **PAR (1)**

```
zt(vi,yp_{-1}) = min ct1 \cdot pt1 + ct2 \cdot pt2 + ct3 \cdot pt3 + ct4 \cdot pt4s.a:
0 \leq ptx \leq \overline{ptx}0 \le q h x \le \overline{q h x}0 \leq vf \leq \overline{vf}pt1 + pt2 + pt3 + pt4 + qh1 + qh2 = plvf + qh1 + sh1 - yh1 - yhf1 = viqh2 + sh2 - yh2 - yhf2 - gh1 - sh1 = 0v h 1 - r h 1 \cdot v p = - d h 1ቊ
     yhf1 = 0, \t yh1^* \ge 0yhf1 = -yh1^*, yh1^* < 0yh2 - rh2 \cdot yp = -dh2ቊ
     yhf2 = 0, \t yh2^* \ge 0yhf2 = -yh2^*, yh2^* < 0\gamma p - f p \cdot \gamma p_{-1} = r p
```
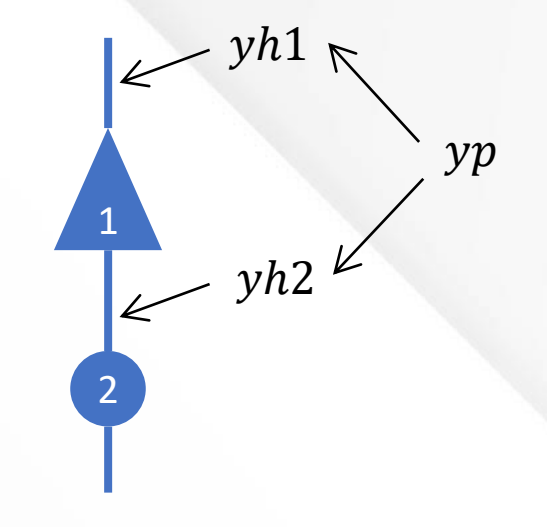

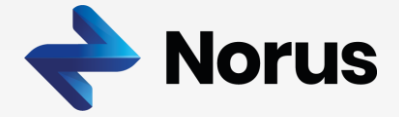

· Exemplo Truncamento: Processo Estocástico por Bacia, PAR (1)

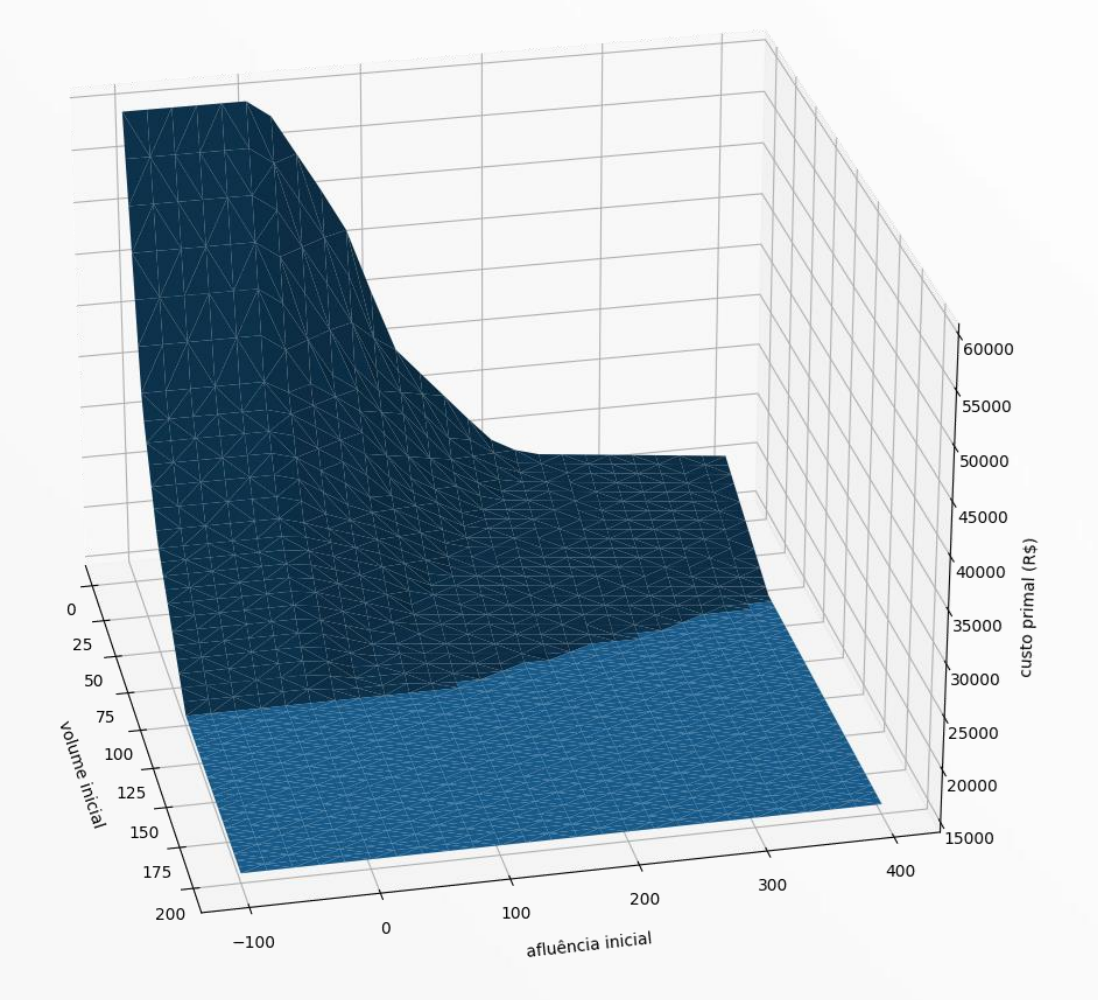

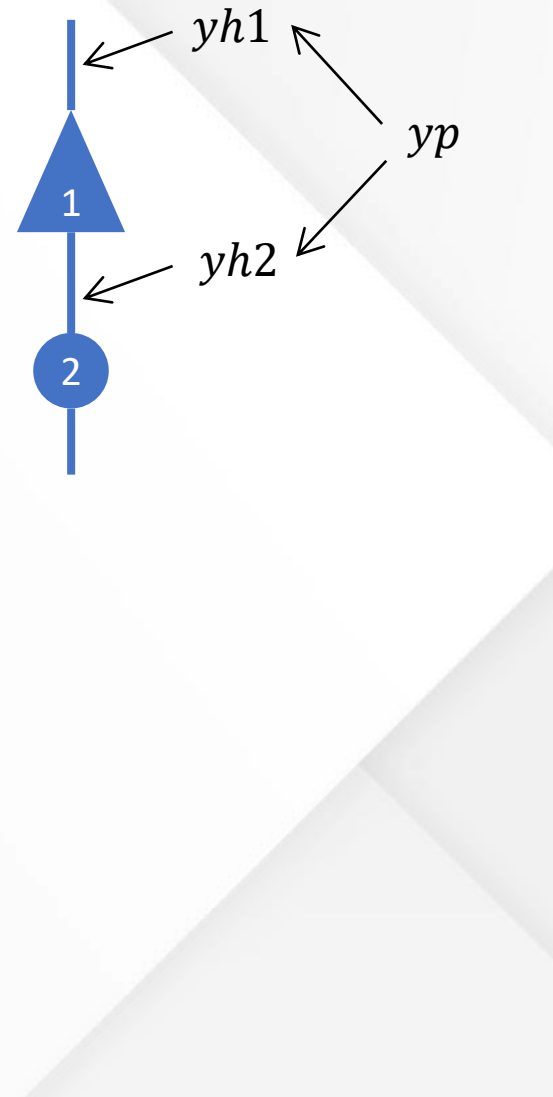

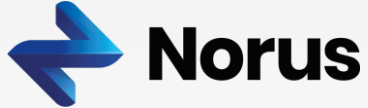

• Exemplo **Truncamento**: Processo Estocástico por Bacia, **PAR (1)**

```
zt(vi,yp_{-1}) = min ct1 \cdot pt1 + ct2 \cdot pt2 + ct3 \cdot pt3 + ct4 \cdot pt4s.a:
0 \leq ptx \leq \overline{ptx}0 \le q h x \le q h x0 \leq vf \leq \overline{vf}pt1 + pt2 + pt3 + pt4 + qh1 + qh2 = pl\nu f + q h1 + sh1 - y h1 = \nu iqh2 + sh2 - yh2 - gh1 - sh1 = 0yh1 - rh1 \cdot ypr = -dh1yh2 - rh2 \cdot ypr = -dh2yp - fp \cdot yp_{-1} = rpypr - yp - yp = 0
```
 $ypf = ypf^*$ 

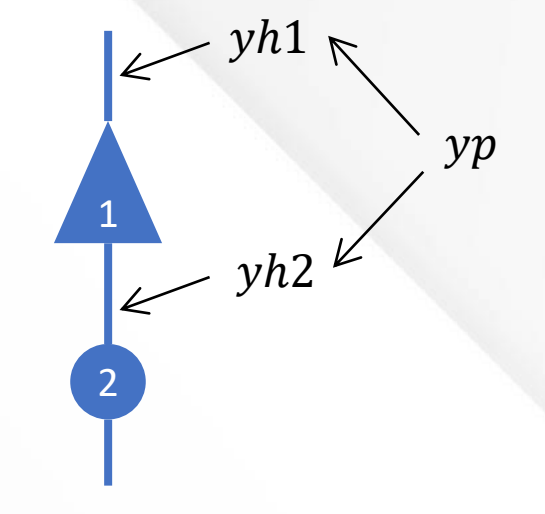

 $ypf^* = max(max(ypf1,ypf2) - yp^*,0)$ 

 $ypf1 = dh1/rh1$  $ypf2 = dh2/rh2$ 

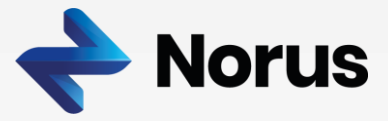

· Exemplo Truncamento: Processo Estocástico por Bacia, PAR (1)

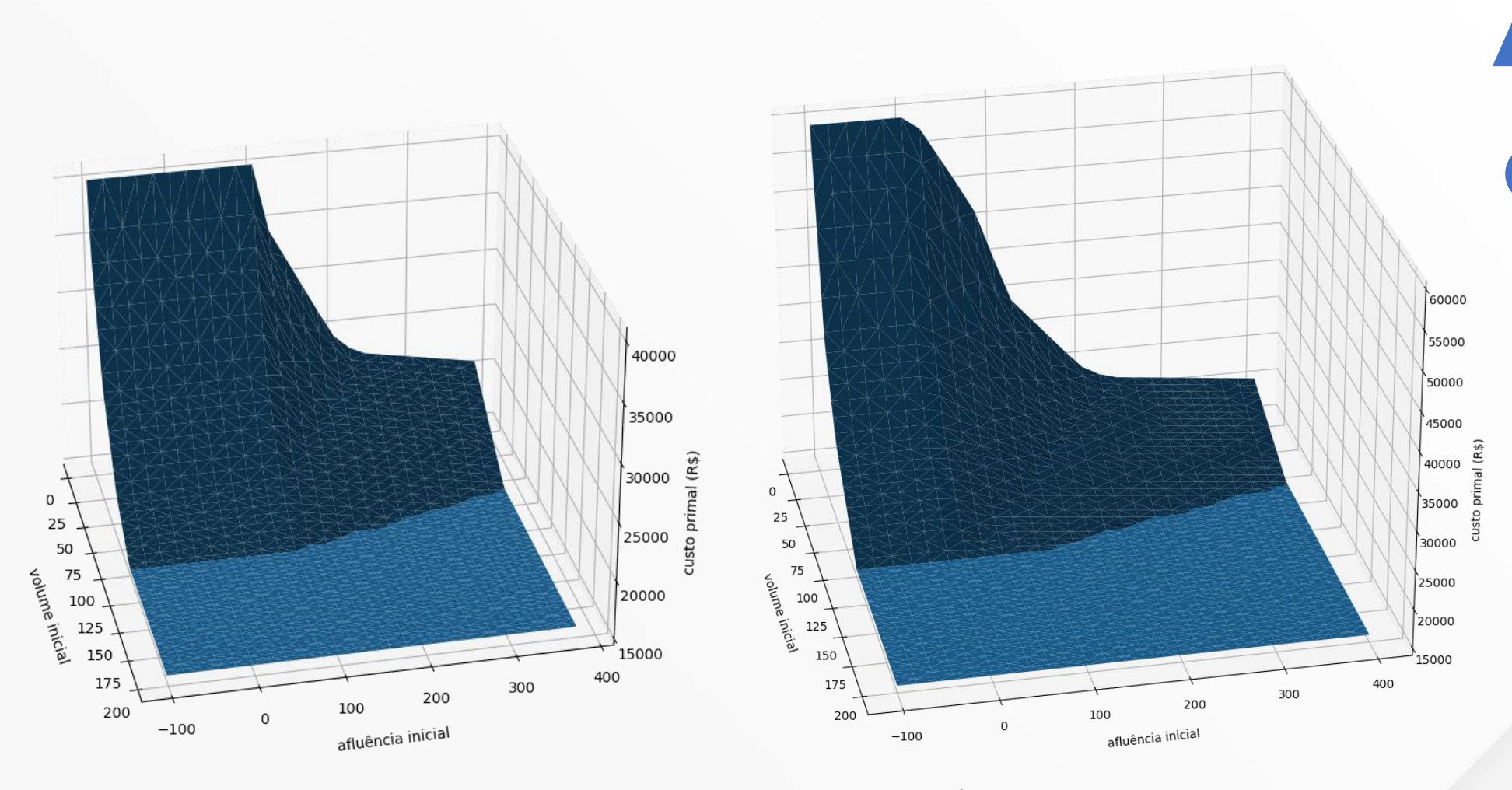

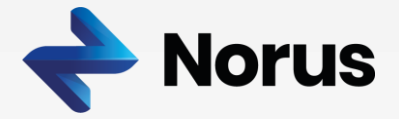

 $\mathcal{Y}p$ 

 $- yh1$ 

 $\swarrow$  yh2  $\swarrow$ 

· Exemplo Truncamento: Processo Estocástico por Bacia, PAR (1)

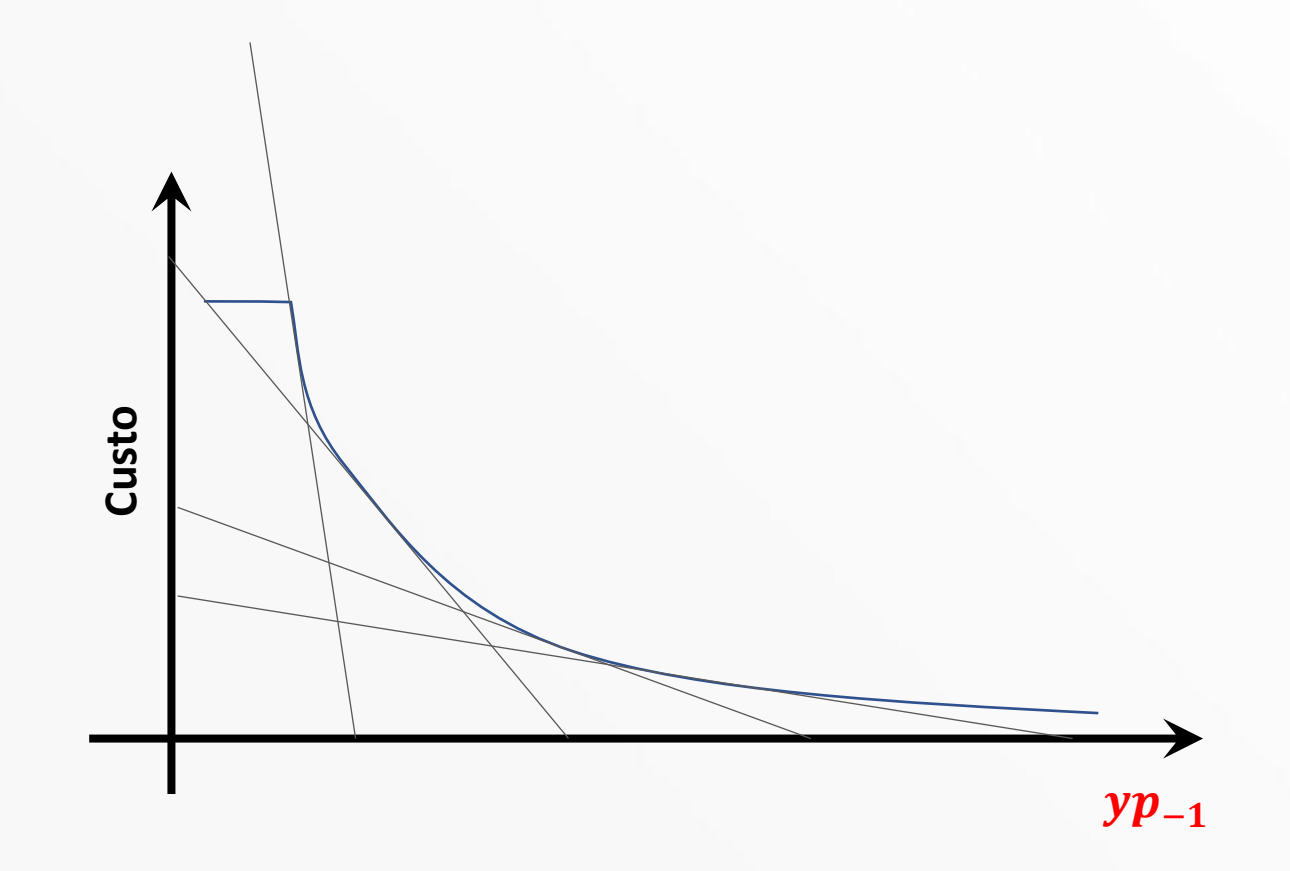

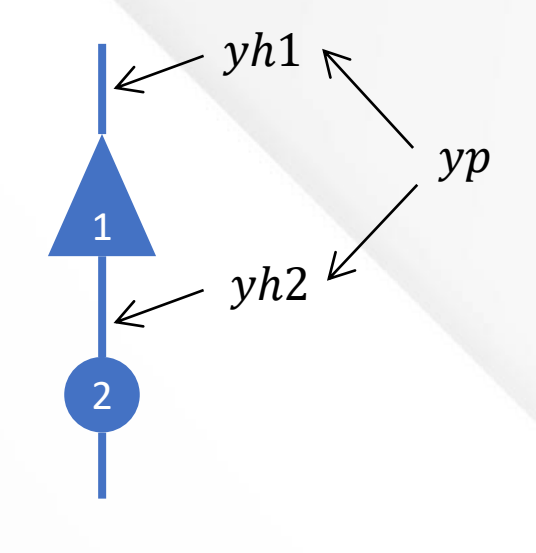

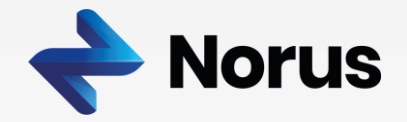

· Exemplo Truncamento: Processo Estocástico por Bacia, PAR (1)

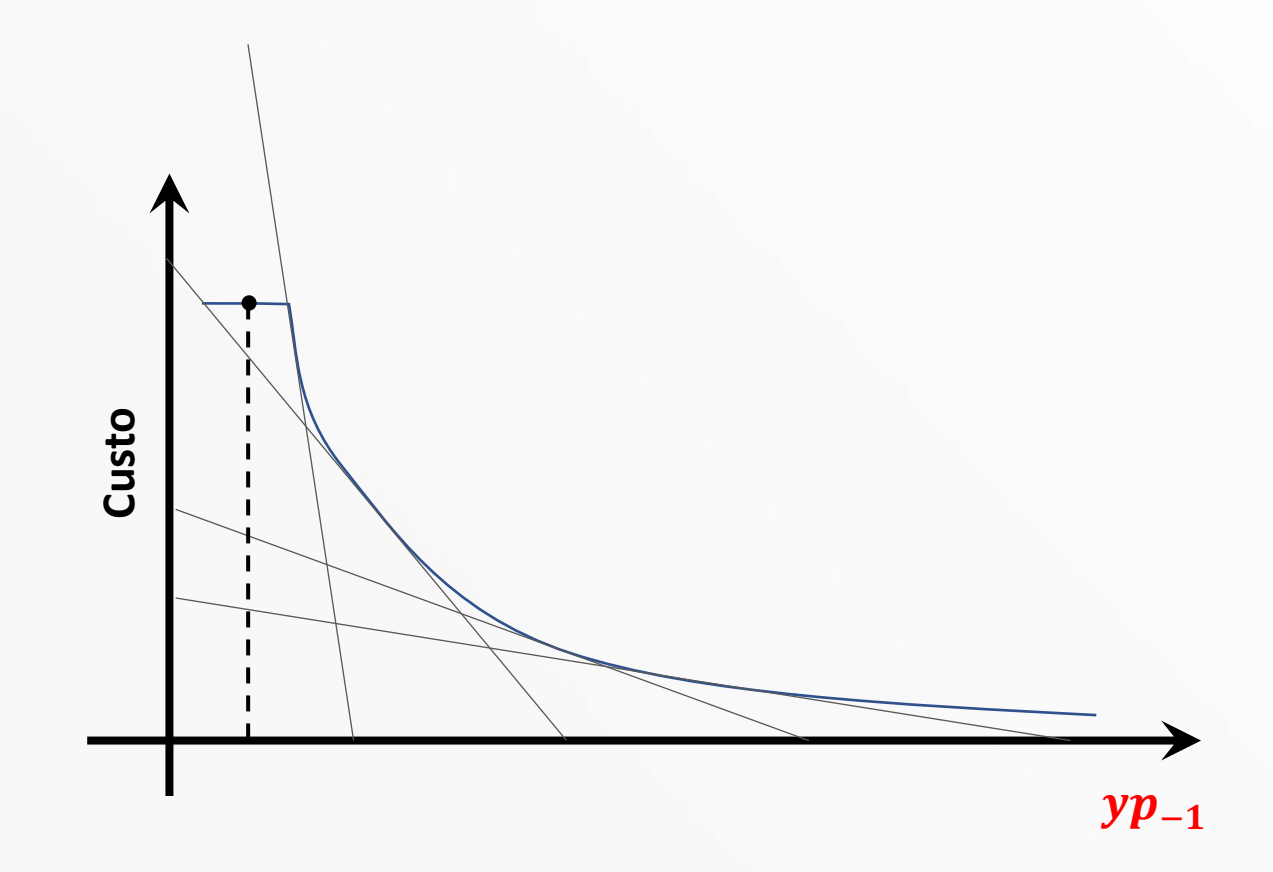

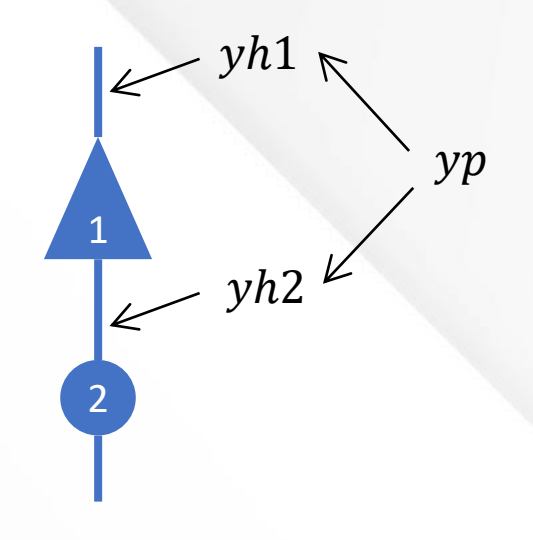

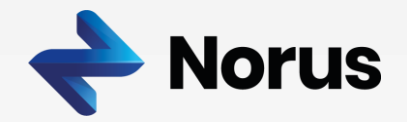

· Exemplo Truncamento: Processo Estocástico por Bacia, PAR (1)

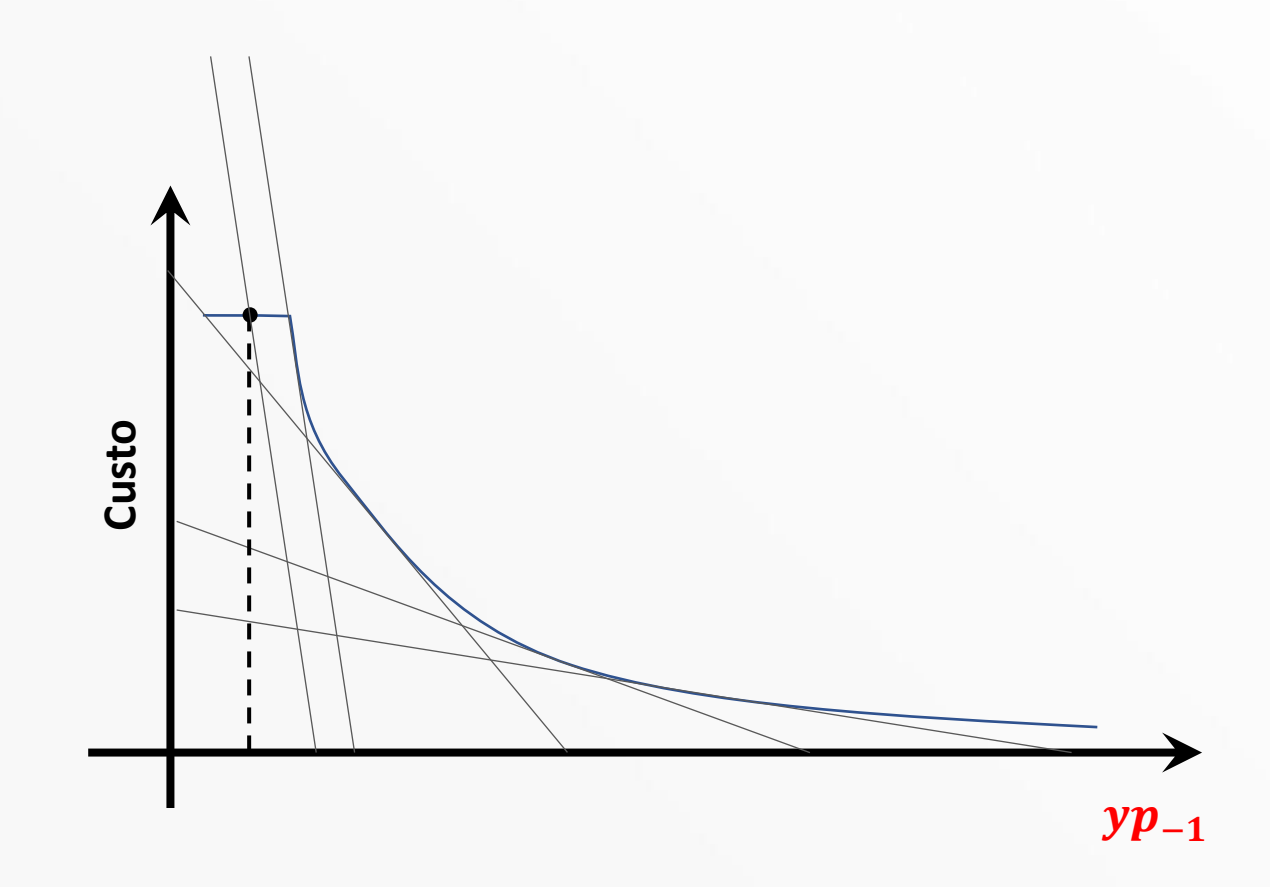

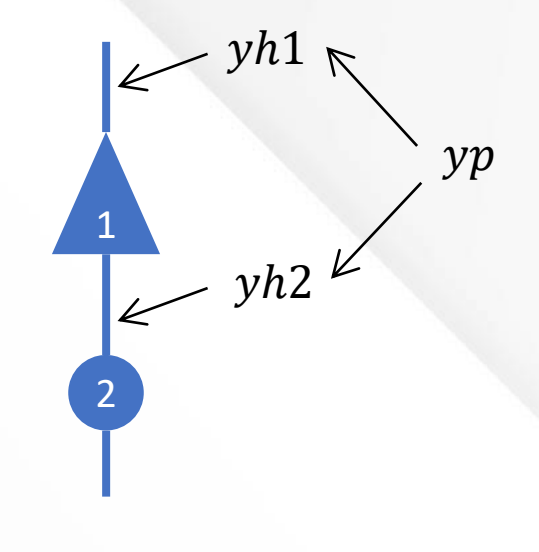

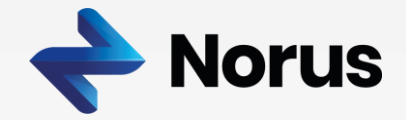

• CMO SE Jan/2020 rev0

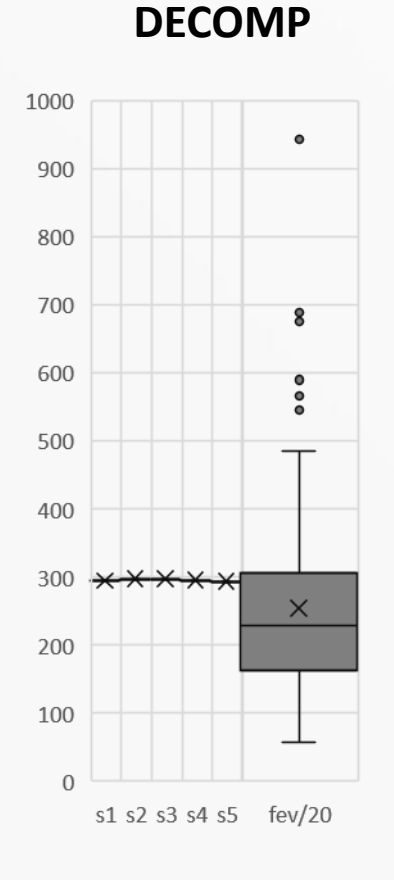

**SPT-MP** YP por UHE Forward: Viabilidade Hidráulica Backward: Truncamento

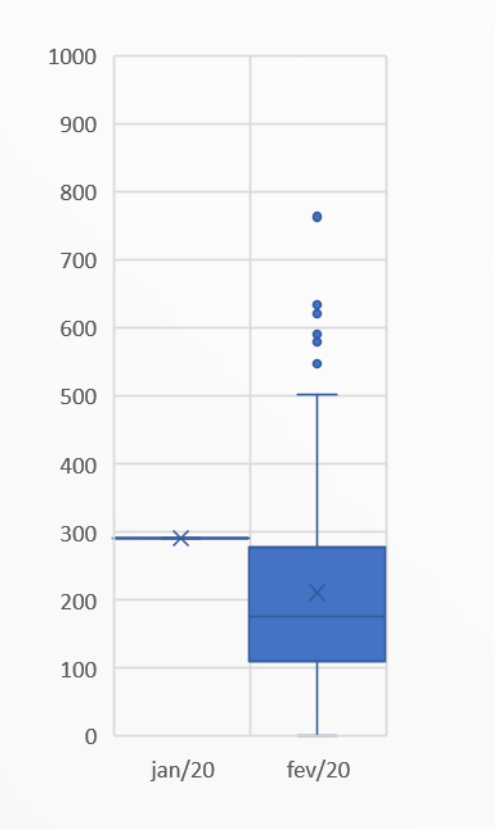

#### **SPT-MP**

YP por UHE Forward: Viabilidade Hidráulica Backward: Penalização

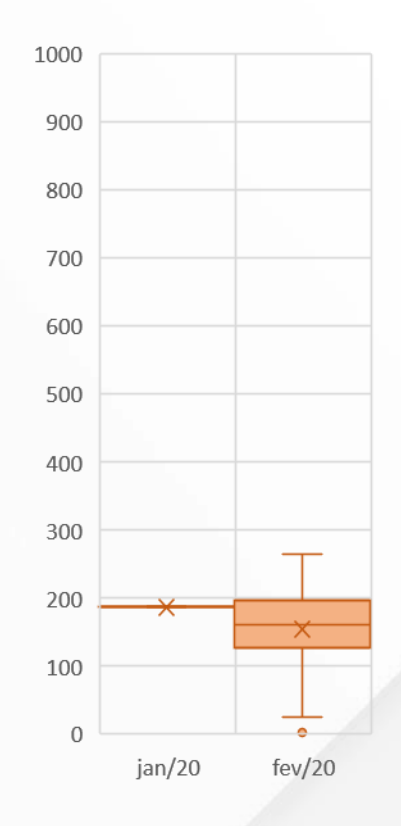

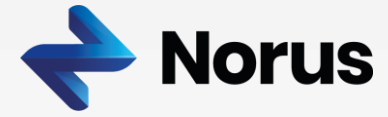

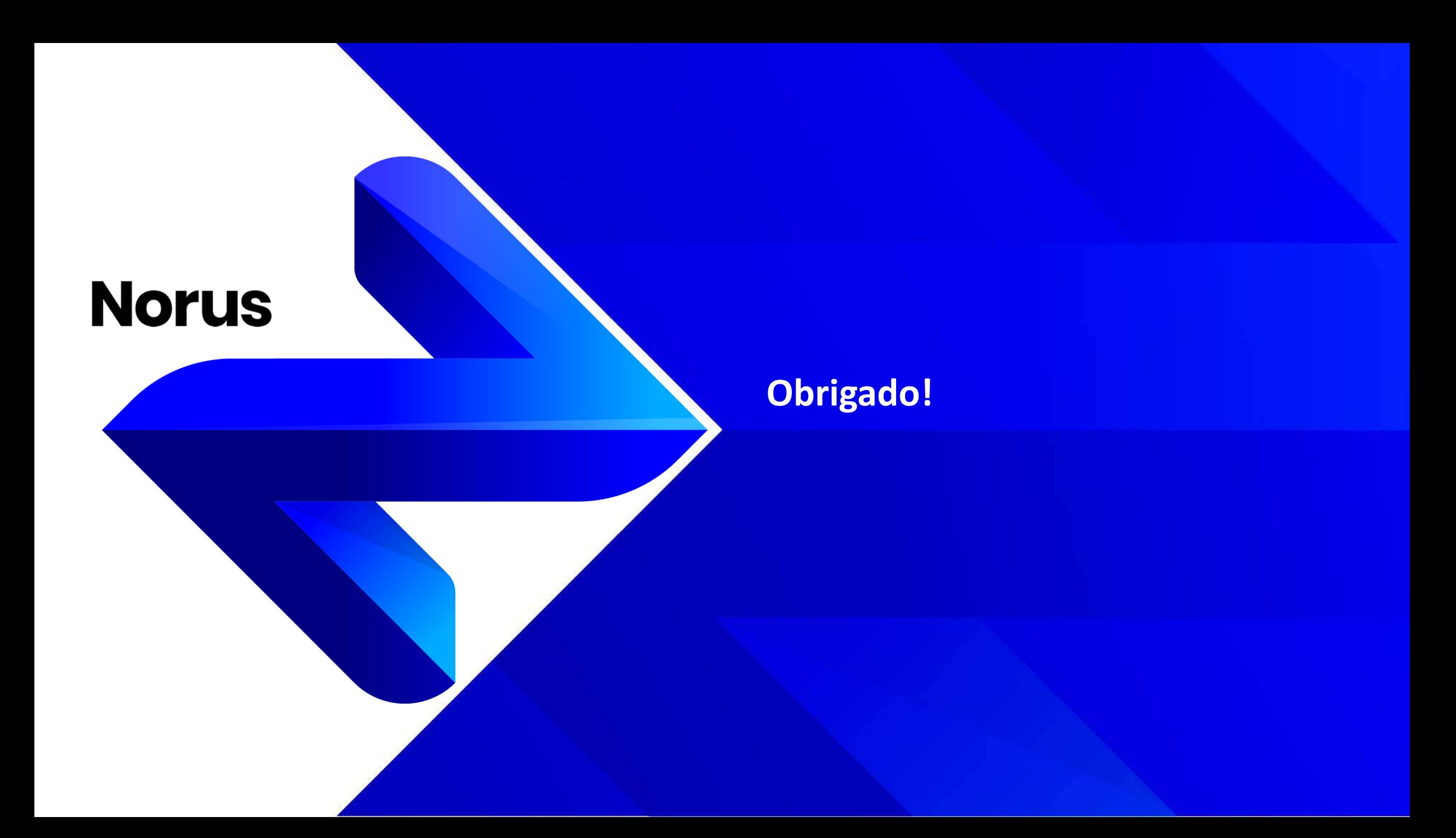